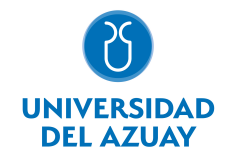

# FACULTAD DE DISEÑO, ARQUITECTURA Y ARTE ESCUELA DE DISEÑO DE OBJETOS

### 1. Datos

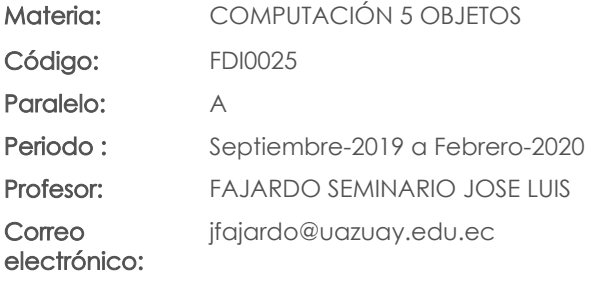

#### Nivel: 5 Distribución de horas.

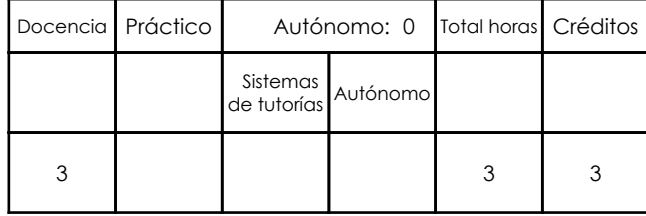

### Prerrequisitos:

Código: FDI0021 Materia: COMPUTACIÓN 4 OBJETOS

# 2. Descripción y objetivos de la materia

Se vincula con las cátedras de Diseño, Representación y Expresión Gráfica.

En este nivel la asignatura abarca la representación, simulación y prueba de los elementos constructivos/tecnológico/productivos de los proyectos de diseño.

La asignatura proporciona al estudiante herramientas para resolver desde la computación lineamientos tecnológico/productivos de los objetos diseñados.

# 3. Contenidos

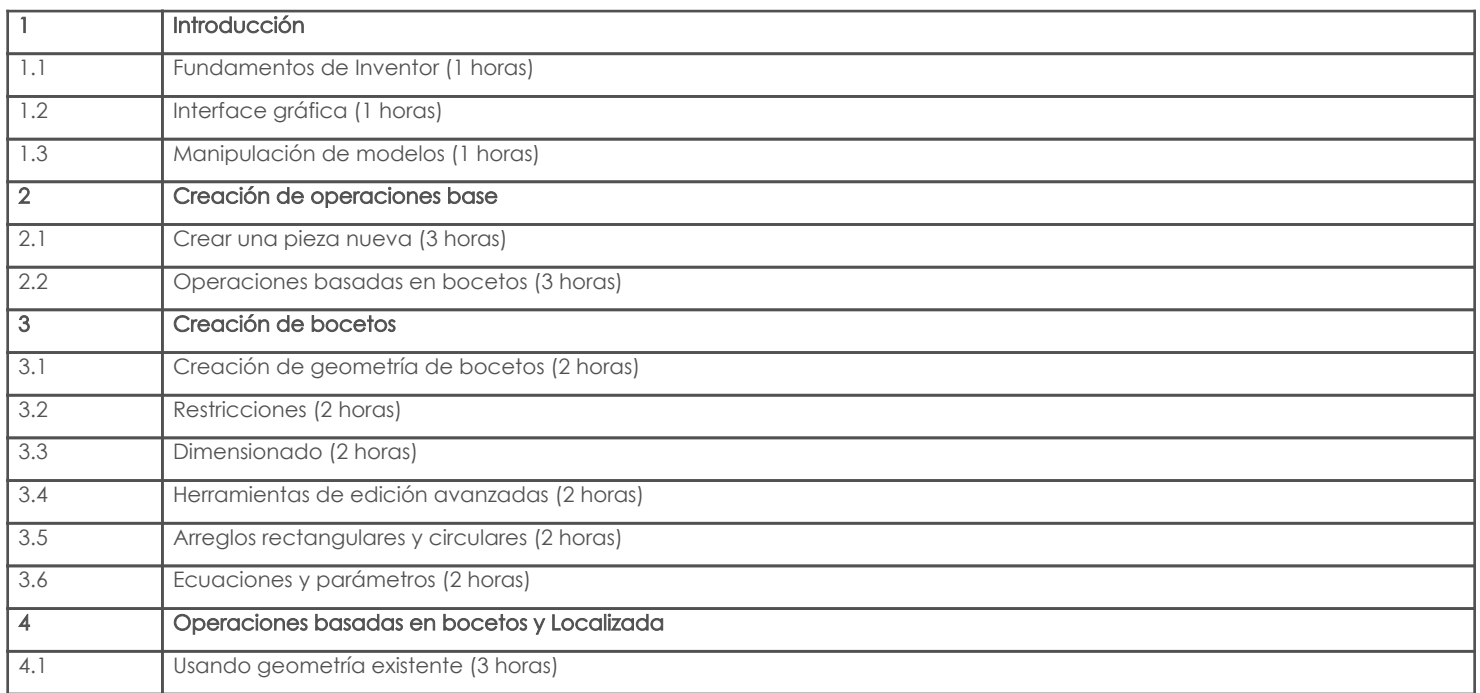

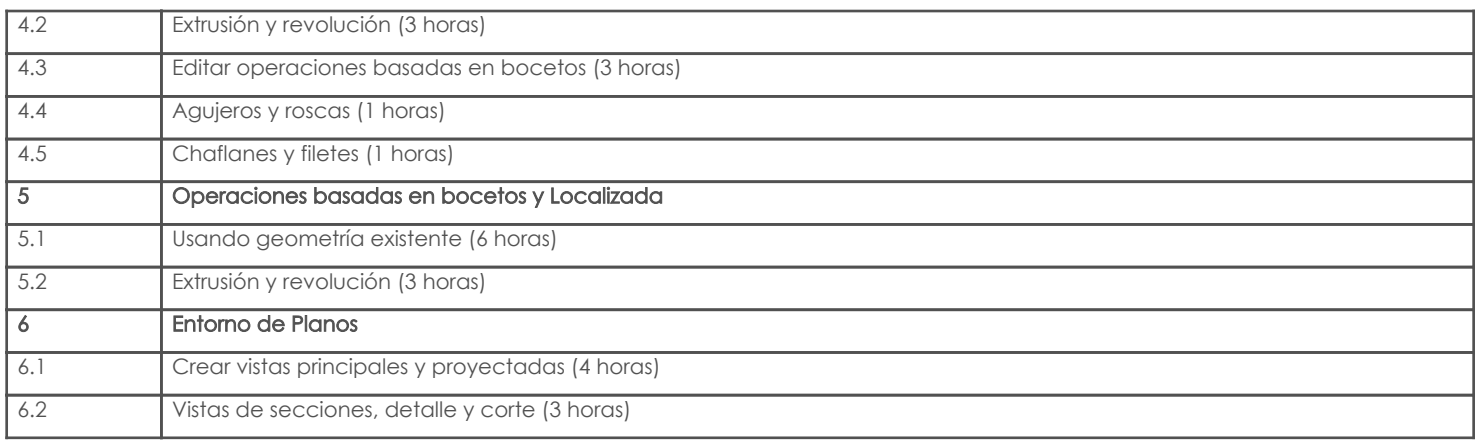

# 4. Sistema de Evaluación

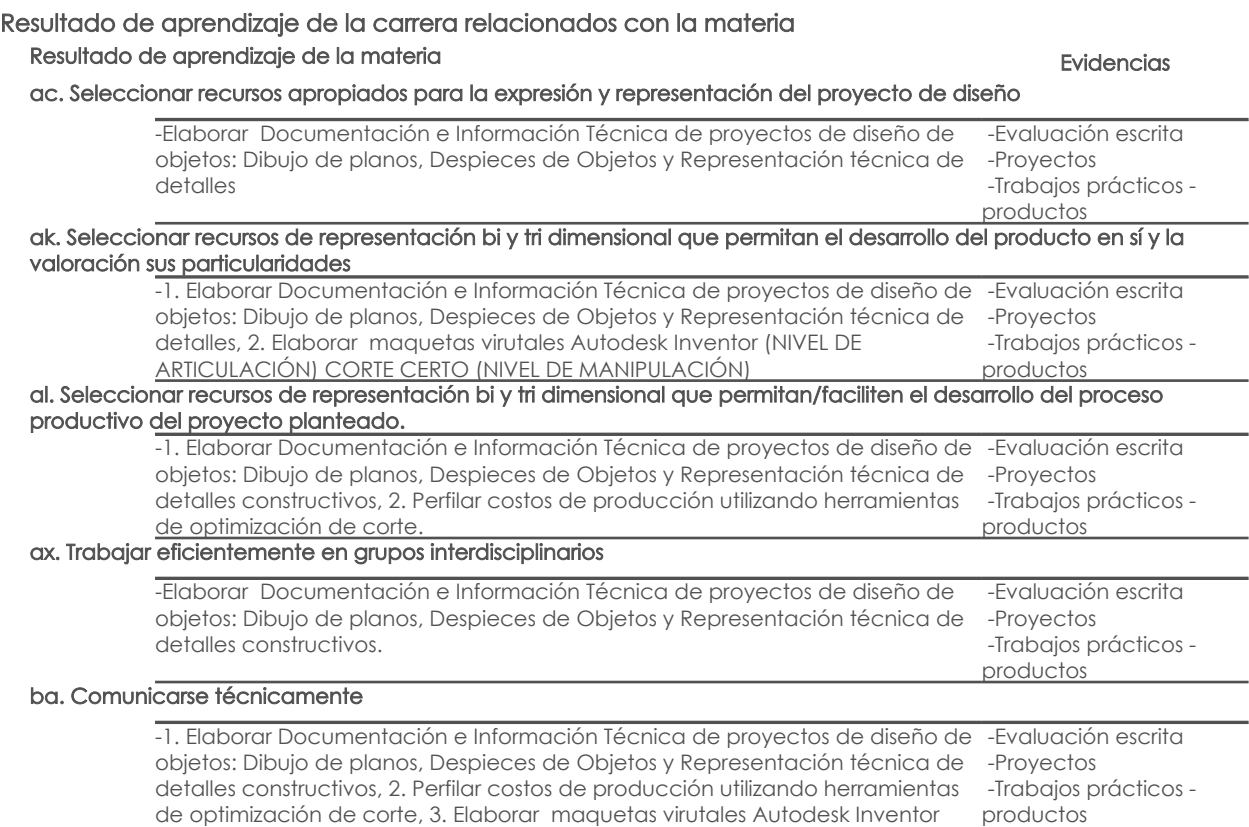

de optimización de corte, 3. Elaborar maquetas virutales Autodesk Inventor (NIVEL DE ARTICULACIÓN) CORTE CERTO (NIVEL DE MANIPULACIÓN)

# Desglose de evaluación

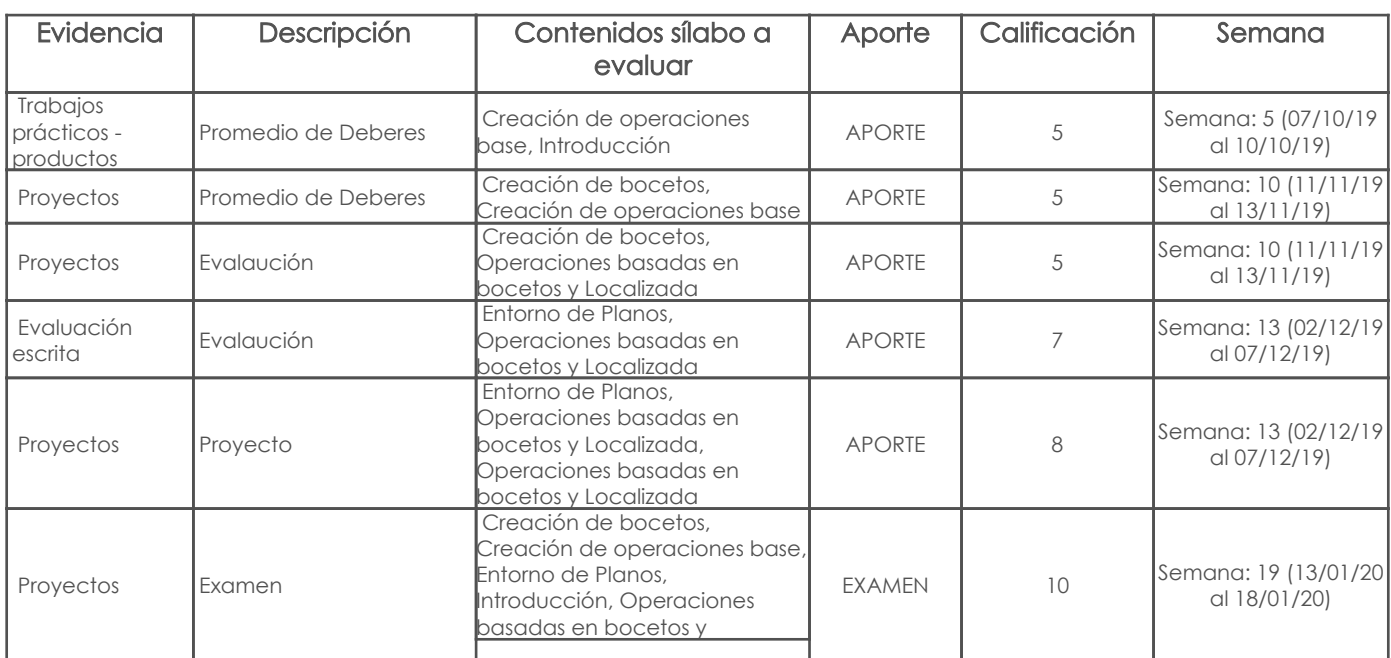

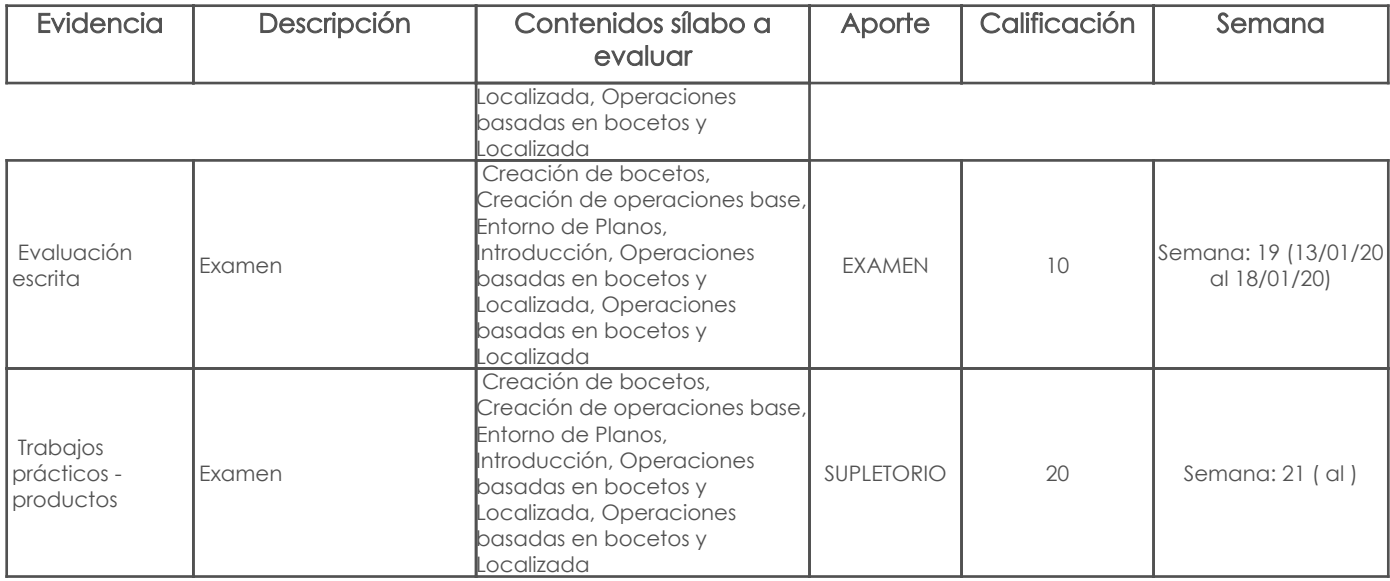

#### Metodología

El profesor promoverá la participación constante de los alumnos mediante un aprendizaje colaborativo en el cual se aplicará la metodología de taller ayudándolos a que fijen y profundicen los conocimientos que vayan adquiriendo. En el desarrollo del curso se motivara al estudiante mediante la generación de expectativas en función al objetivo del aprendizaje. Se presentar la información sobre las nociones teórico prácticas de los conceptos básicos sobre los contenidos que comprende el curso. Se pondrán en práctica los conceptos, presentando el uso y aplicaciones básicas buscando de manera continua la participación activa de los alumnos en cada clase. Finalmente se requiere que el estudiante profundice los temas expuestos con la realización de prácticas en casa, los mismos que serán revisados y socializados en clase.

#### Criterios de Evaluación

La evaluación se realizara a partir de trabajos fuera de clase, en clase. La resolución de proyectos tendrá el siguiente criterio de evaluación. Se evaluara la correcta aplicación de los conceptos así como el planteamiento de las soluciones, es decir los procesos para la generación de las maquetas virtuales, papeles de trabajo, configuración de los programas y entornos, la correcta utilización de las bibliotecas y normalizaciones.

### 5. Referencias

### Bibliografía base

#### Libros

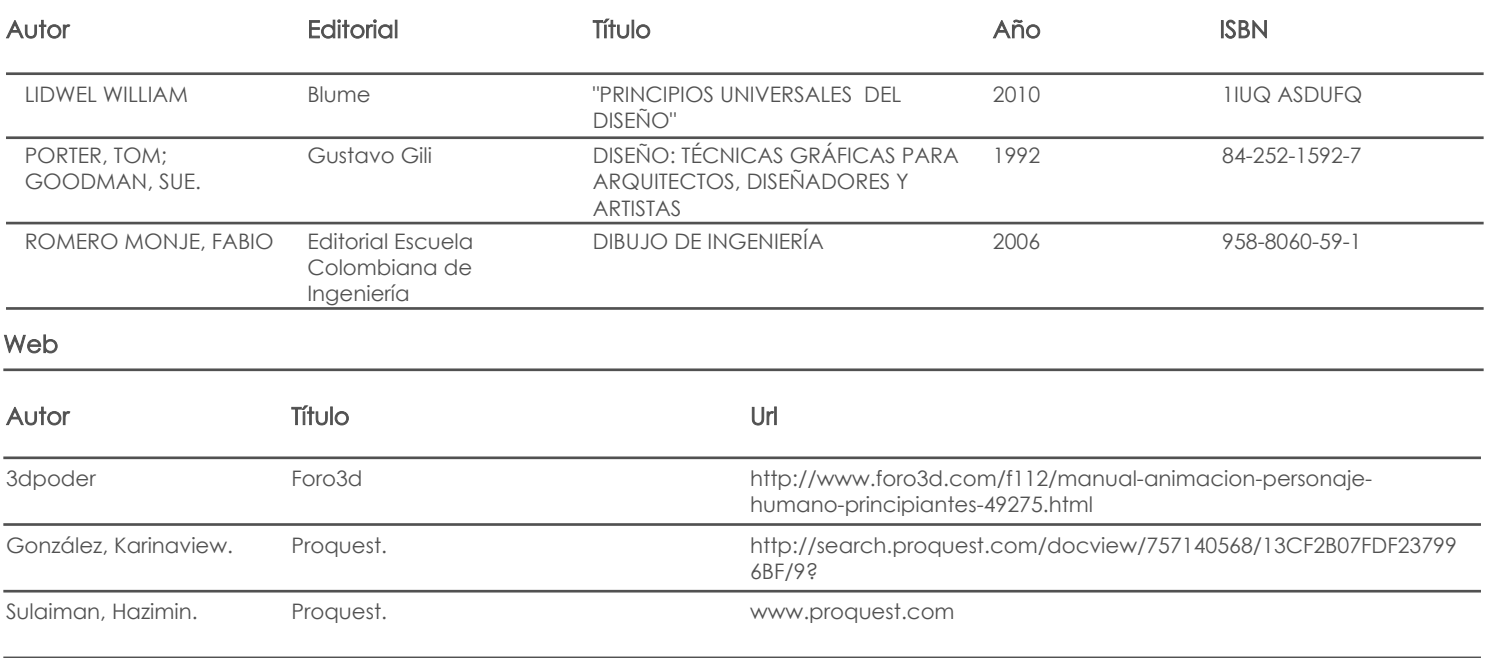

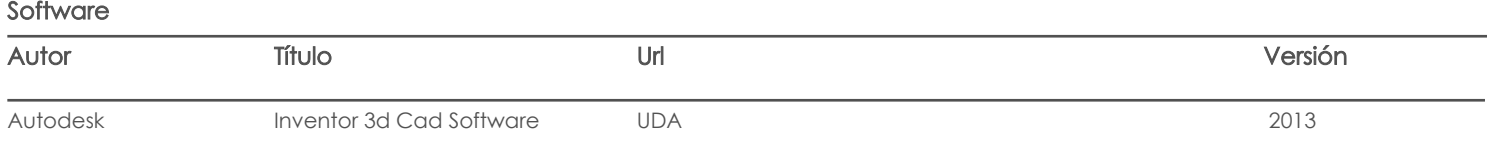

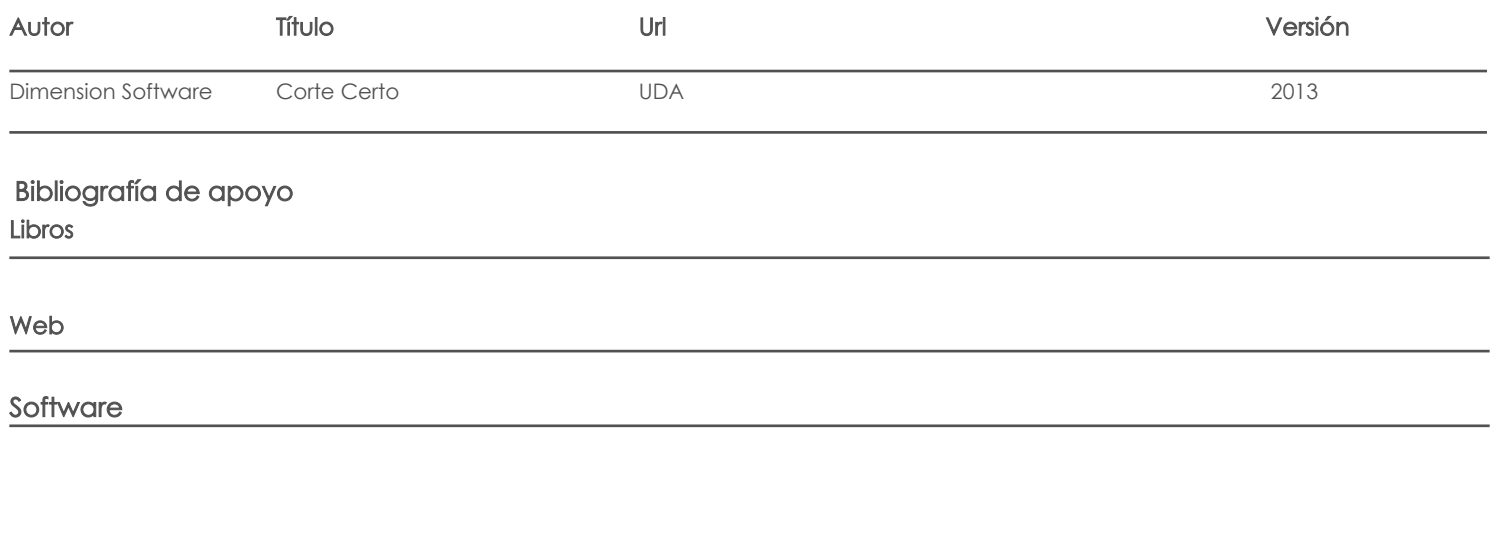

Fecha aprobación: 12/09/2019

Estado: Aprobado

Docente Director/Junta